# Datenstrukturen und Algorithmen

Exercise 13

FS 2019

#### **Program of today**

**1** [Feedback of last exercise](#page-2-0)

2 [Repetition theory](#page-14-0)

**3** [Next Exercise](#page-25-0)

# <span id="page-2-0"></span>**1. [Feedback of last exercise](#page-2-0)**

We have collectors, drivers, and trucks

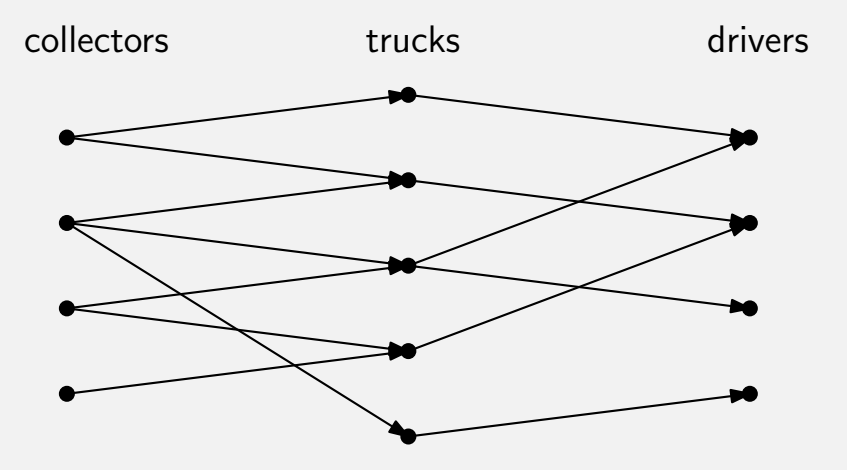

We have collectors, drivers, and trucks

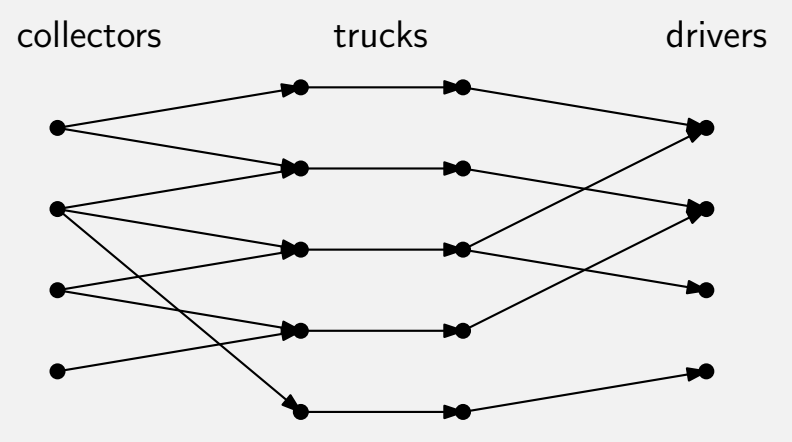

We have collectors, drivers, and trucks

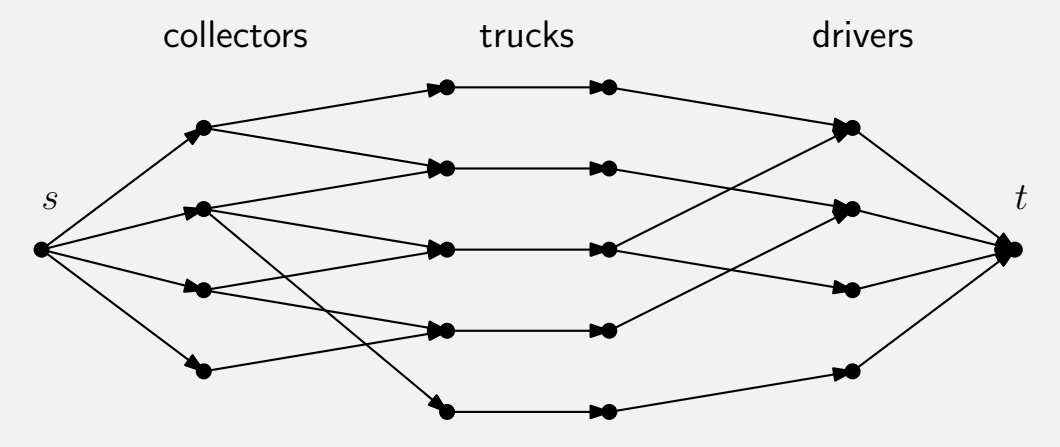

all edges: capacity 1

We have collectors, drivers, and trucks

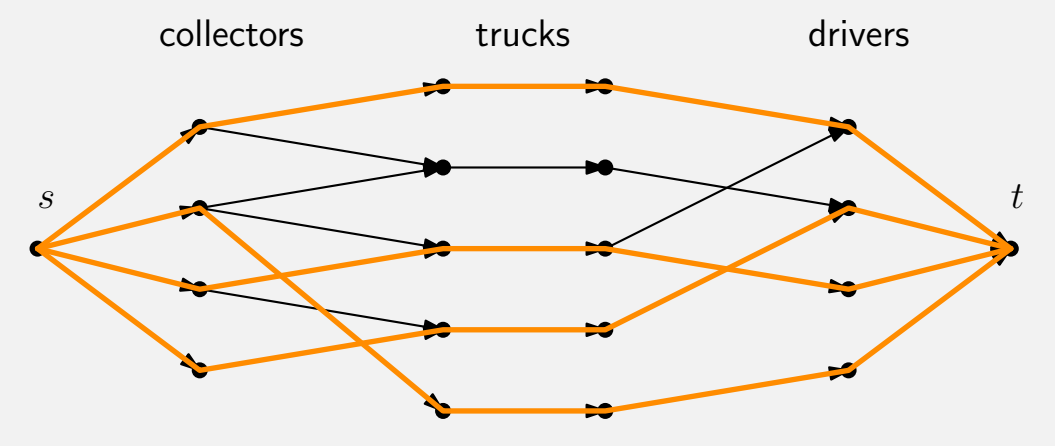

all edges: capacity 1

```
void sum_par( Iterator beg, Iterator end, int& result ) {
 const int nThreads = std::thread::hardware_concurrency();
 std::vector<std::thread> myThreads;
 std::vector<int> sums( nThreads, 0 );
 const int partSize = (end-beg)/nThreads;
```

```
for( int i=0; i<nThreads-1; ++i ){
  myThreads.emplace_back(
    std::thread(sum_ser, beg, beg + partSize, std::ref(sums[i])));
  beg += partSize;
 }
 // ...
 for( auto& t:myThreads ) t.join();
 sum_ser( sums.begin(), sums.end(), result );
} 5
```

```
void sum_ser(
   Iterator from,
   Iterator to,
   int& result ) {
  int local = 0;
  for( ;from != to; ++from )
   local += *from;
 result = local;
}
```

```
void sum_ser(
   Iterator from,
   Iterator to,
   int& result ) {
 result = 0;
 for( ;from != to; ++from )
   result += *from;
```
**}**

```
void sum_ser(
   Iterator from,
   Iterator to,
   int& result ) {
  int local = 0;
  for( ;from != to; ++from )
   local += *from;
 result = local;
}
```

```
void sum_ser(
   Iterator from,
   Iterator to,
   int& result ) {
 result = 0;
 for( ;from != to; ++from )
   result += *from;
```
Difference?

**}**

```
void sum_ser(
   Iterator from,
   Iterator to,
   int& result ) {
  int local = 0;
  for( ;from != to; ++from )
   local += *from;
 result = local;
}
```

```
void sum_ser(
    Iterator from,
   Iterator to,
    int& result ) {
 result = 0;
  for( ;from != to; ++from )
   result += *from;
}
```
#### Difference?

execution time: 0.468879 ms execution time: 0.944031 ms

#### **Exercise: Sum of a vector – False Sharing!**

```
void sum_ser(
   Iterator from,
   Iterator to,
   int& result ) {
  int local = 0;
  for( ;from != to; ++from )
   local += *from;
 result = local;
}
```

```
void sum_ser(
    Iterator from,
    Iterator to,
    int& result ) {
 result = 0;
  for( ;from != to; ++from )
   result += *from;
}
```
#### Difference?

execution time: 0.468879 ms execution time: 0.944031 ms

#### **Exercise: Mergesort (2-threads)**

```
void mergesort par( std::vector<int> & v ) {
 int n = v.size();
 int partSize = n / 2;
 std::thread t1( mergesort, std::ref(v), 0, partSize-1 );
 std::thread t2( mergesort, std::ref(v), partSize, n-1 );
 t1.join();
 t2.join();
 merge( v, 0, partSize-1, n-1 );
}
```
analogously with *n* threads

#### **Exercise: Mergesort Recursively**

```
void mergesort_par(std::vector<int> & v, int cutoff, int l, int r) {
 if (r-l < cutoff){ // sequential base case
   mergesort( v, l, r );
 } else {
   int m = ( l+r )/2 ;
   std::thread t (mergesort_par,std::ref(v),cutoff,l,m);
   mergesort_par(v,cutoff,m+1,r); // avoid forking another thread
   t.join();
   merge(v,l,m,r);
 }
}
```
# <span id="page-14-0"></span>**2. [Repetition theory](#page-14-0)**

Data Race (low-level Race-Conditions) Erroneous program behavior caused by insufficiently synchronized accesses of a shared resource by multiple threads, e.g. Simultaneous read/write or write/write of the same memory location

Bad Interleaving (High Level Race Condition) Erroneous program behavior caused by an unfavorable execution order of a multithreaded algorithm, even if that makes use of otherwise well synchronized resources.

When and if effects of memory operations become visible for threads, depends on hardware, runtime system and programming language.

A memory model (e.g. that of  $C++$ ) provides minimal guarantees for the effect of memory operations

- $\blacksquare$  leaving open possibilities for optimisation
- **n** containing guidelines for writing thread-safe programs

For instance,  $C_{++}$  provides guarantees when synchronisation with a mutex is used.

```
std::vector<std::thread> tv(10);
int counter {0};
for (auto & t:tv)
 t = std::thread([&]{
   for (int i =0; i<100000; ++i){counter++;} // race!!
 });
for (auto & t:tv)
 t.join();
std::cout << "count= "<< counter << std::endl;
```
#### **Counter Solution 1**

```
std::vector<std::thread> tv(10);
std::mutex lock;
int counter {0};
for (auto & t:tv)
 t = std::thread([&]{
 for (int i =0; i<100000; ++i){
   mutex.lock(); counter++; mutex.unlock(); // synchronized!
 }});
for (auto & t:tv)
 t.join();
std::cout << "count= "<< counter << std::endl;
```

```
std::vector<std::thread> tv(10);
std::atomic<int> counter {0};
for (auto & t:tv)
 t = std::thread([&]{
   for (int i =0; i<100000; ++i){counter++;} // atomic!!
 });
for (auto & t:tv)
 t.join();
std::cout << "count= "<< counter << std::endl;
```
#### **Quiz:What's wrong with this code?**

```
void exchangeSecret(Person & a, Person & b) {
 a.getMutex()->lock();
 b.getMutex()->lock();
 Secret s = a.getSecret();
 b.setSecret(s);
 a.getMutex()->unlock();
 b.getMutex()->unlock()
}
```
#### **Deadlock**

Thread 1: **exchangeSecret(p1, p2);** Thread 2: **exchangeSecret(p2, p1);**

#### **Deadlock**

Thread 1: **exchangeSecret(p1, p2);** Thread 2: **exchangeSecret(p2, p1);**

How to resolve?

#### **Possible Solution**

```
void exchangeSecret(Person & a, Person & b) {
 std::mutex* first;
 std::mutex* second;
 if (a.name < b.name){
  first = a.getMutex(); second = b.getMutex();
 } else {
  first = b.getMutex(); second = a.getMutex();
 }
 first->lock();
 second->lock();
 Secret s = a.getSecret();
 b.setSecret(s);
 first->unlock();
 second->unlock();
} 17
```
- Not easy to spot
- **Hard to debug**
- **Might happen only very rarely**
- Testing usually not good enough
- Reasoning about code is required

Lesson learned: Need to be careful when programming with locks!

# <span id="page-25-0"></span>**3. [Next Exercise](#page-25-0)**

#### **Dining Philosophers**

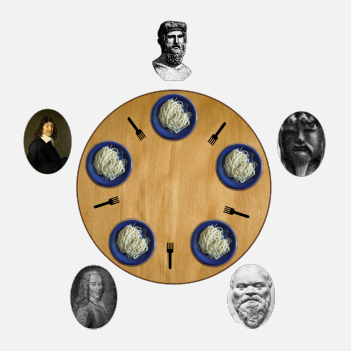

**Philosophers only think and eat. Each needs two forks to eat. Philosophers**  $=$  threads, forks  $=$  locks.

#### **Dining Philosophers - pseudocode**

```
while(true) {
   think();
   acquire_fork_on_left_side();
   acquire_fork_on_right_side();
   eat();
   release_fork_on_right_side();
   release_fork_on_left_side();
}
```
 $\blacksquare$  Problems with this code?

#### **Dining Philosophers - deadlock**

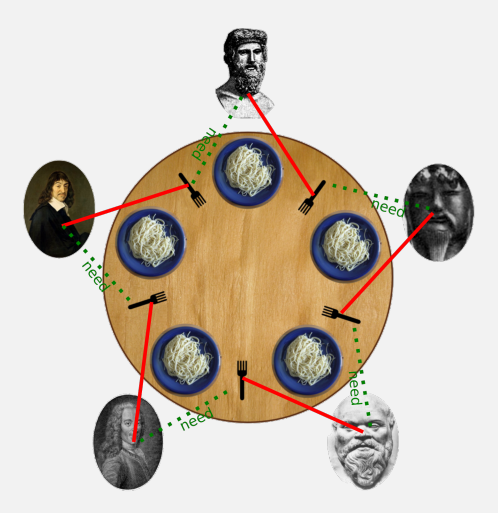

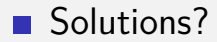

- Resolve cyclic dependency
- **For instance: Philosoph five takes first the right fork.**
- General solution: Define lock order. Then, always lock in that order.

Coarse-grained Locking: Few locks (one typically) per object. Every object operation acquires the lock first.

Fine-grained Locking: Multiple locks, that protect a less. Usually one per element

#### **Coarse-grained Locking - Example**

```
class List {
 std::mutex m;
public:
 void push_back(int amount) {
   std::lock guard<std::mutex> guard(m);
    ...
   };
   void pop_front() {
   std::lock guard<std::mutex> guard(m);
    ...
   };
};
```
#### Consider a **single linked list**. How to do fine grained locking?

- Consider a **single linked list**. How to do fine grained locking? First idea: One lock per list item. When changing the element, the lock must be held. (For instance when changing the next pointer due to an insertion)
- But is this enough?

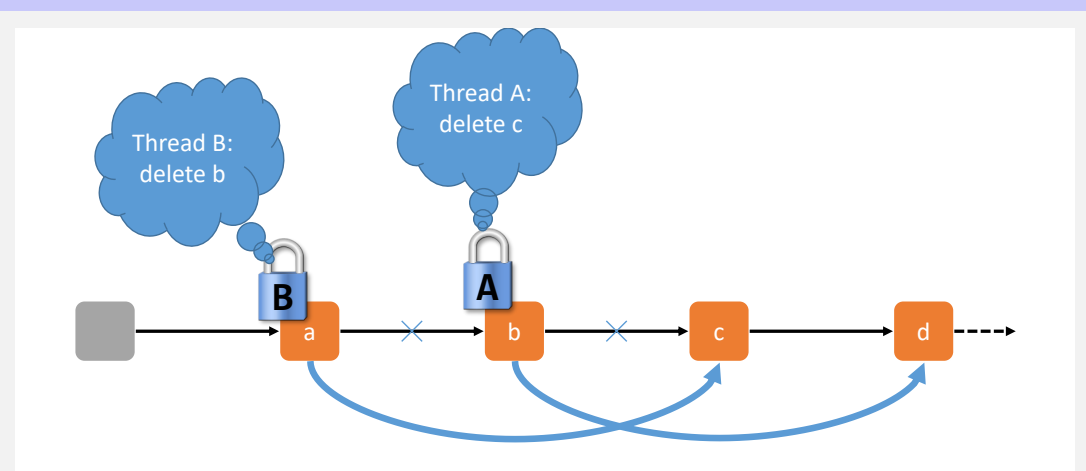

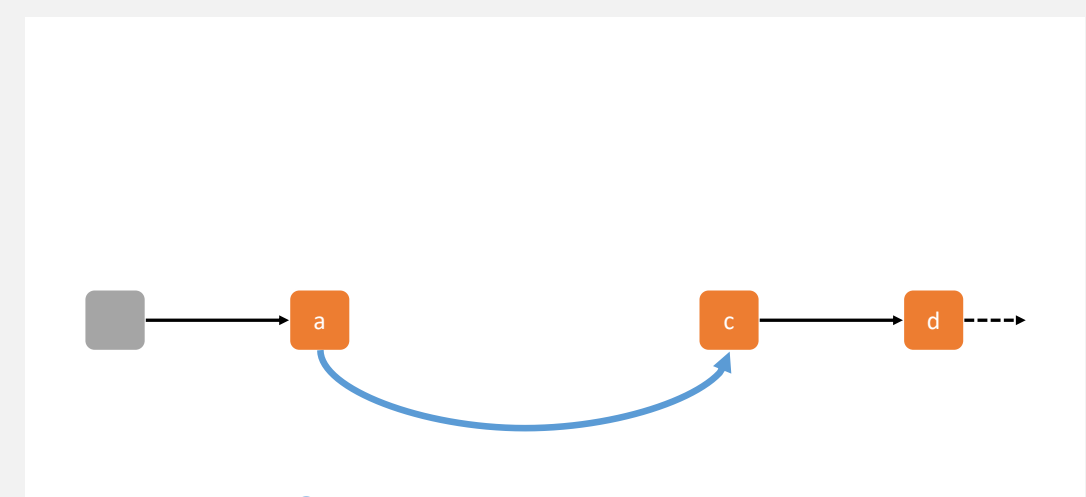

## **Fine-grained locking - Hand-over-hand locking**

Solution? Also lock the next element.

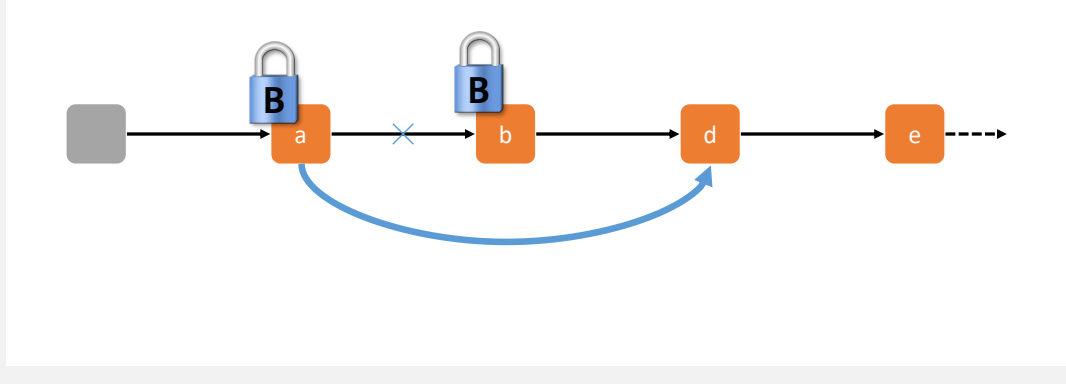

Is locking necessary when traversing?

Is locking necessary when traversing?

Yes, the element we are currently looking at can be deleted.

Is locking necessary when traversing?

Yes, the element we are currently looking at can be deleted.

Lock order?

Is locking necessary when traversing?

Yes, the element we are currently looking at can be deleted.

Lock order?

Acquire next lock before releasing current one. This is called hand-over-hand locking

Implementation hint: Don't use **lock\_guard**, but call directly **lock** and **unlock**.

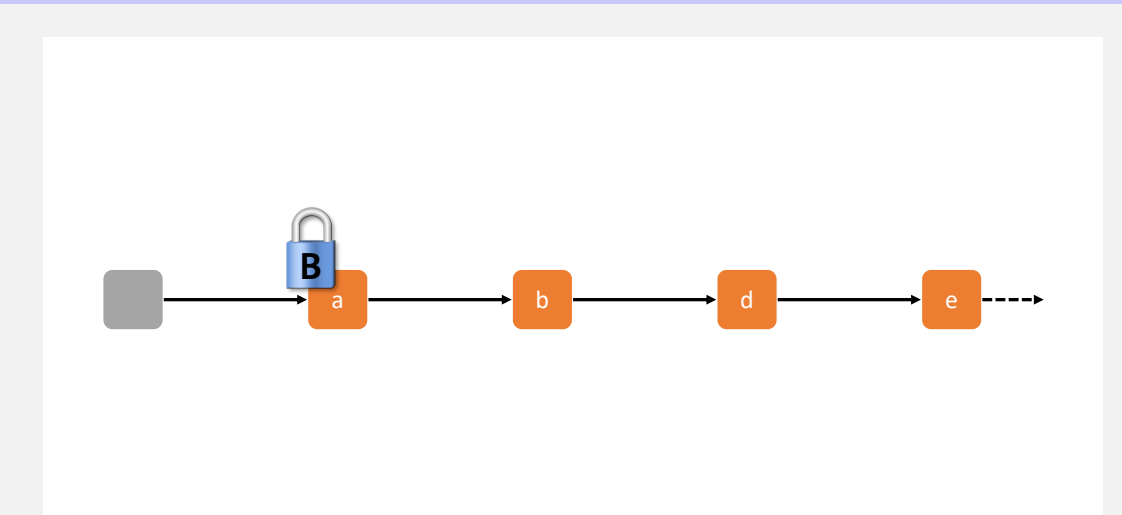

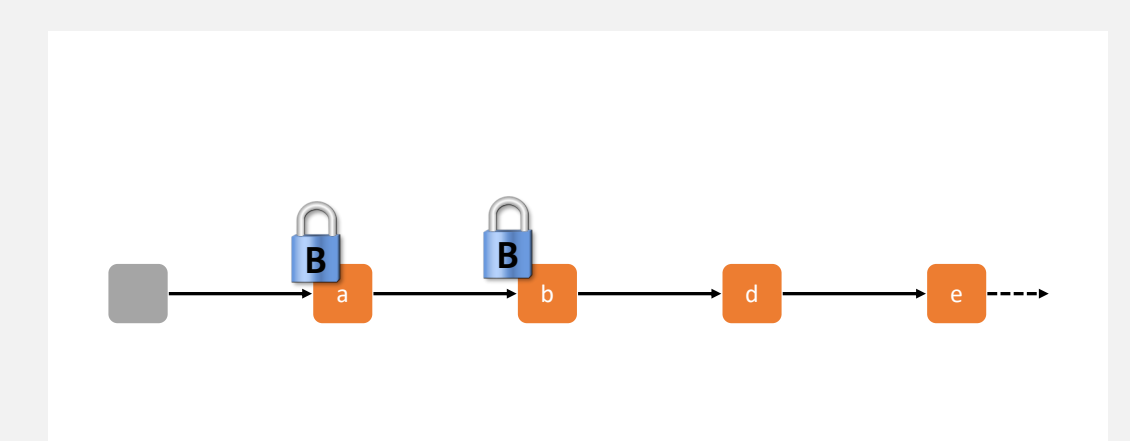

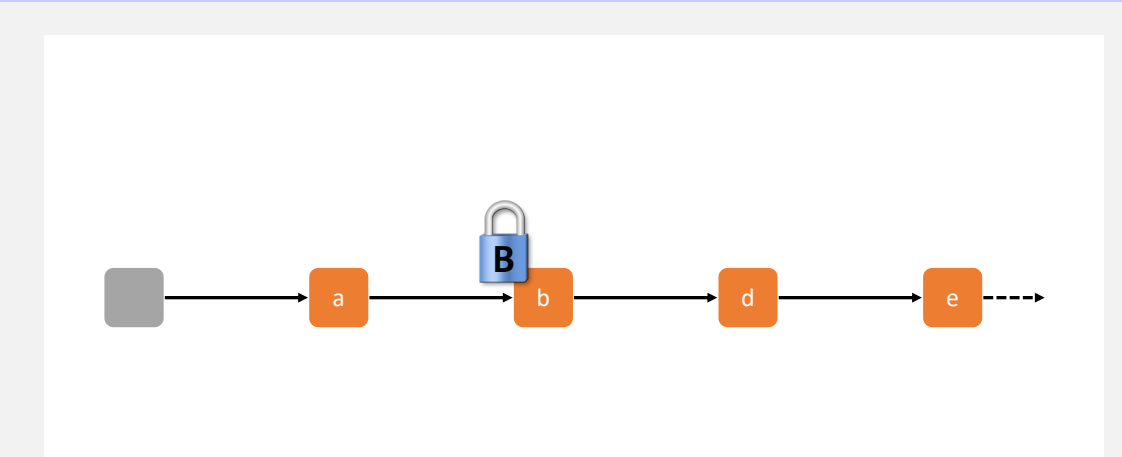

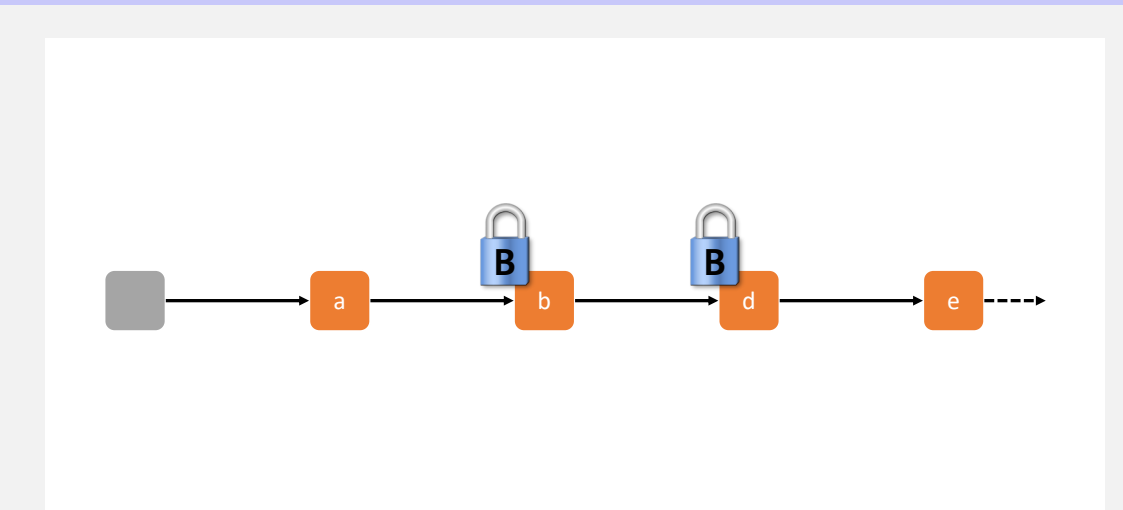

- Condition variables allow a thread to wait efficiently on a specific condition.
- Once the condition has changed (or could have been changed), the changing thread notifies the waiting one(s).

#### **Condition Variables**

```
class Buffer {
...
public:
  void put(int x){
     guard g(m);
     buf.push(x);
     cond.notify_one();
  }
  int get(){
     guard g(m);
     cond.wait(g, [&]{return !buf.empty();});
     int x = buf.front(); buf.pop();
     return x;
  }
\}; 36
```
# Questions?